FLYER

# RFIC Momentum

Course Overview Cadence Virtuoso 環境で動作する電磁界シミュレ ータ、Momentum の使用方法を、実習を 通して 学ぶコースです。

コース概要

Cadence Virtuoso 環境内で電磁界解析を行う為 のツール、 Momentum の基本操作を実習を通 して学ぶコースです。Momentum の概要、ポート の設定方法やサブストレートの設定などを、 Momentum を使用する上で必要な知識を学び ます。

#### コースを通して学ぶもの

- RFIC Momentum の基本操作
	- サブストレートの設定
	- ピンの挿入
	- ポートの設定
	- メッシュの設定
	- シミュレーション周波数の設定
	- グリーン関数の計算
	- Momentum 解析の設定
	- Momentum RF / MW の違い
- Momentum コンポーネントを用いたデータの 再利用

## 対象者

- RFIC Momentum を使用して電磁界解析を される方
- 寄生抽出ツールでは精度が十分出ず、 より精度の高い解析を必要とされる方

## 前提知識

- Linux/Unix 環境の操作ができること
- Cadence 社 Virtuoso Layout Editor コース 修了、または同等の知識を有すること

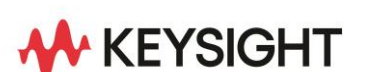

コース期間

1 日間

コース構成

講義35 % / 実習65 %

### 提供方法

お客様先/リモート

詳細はお問い合わせください。

#### コース内容詳細

• モーメンタムの基礎

モーメンタムを使う上で必要なキーワード、および、 一般的なシミュレーション・フローを紹介します。実習 ではメアンダ・ラインを解析し、フローを習得します。

• Cadence ピンとモーメンタム・ポート

モーメンタムの入出力を定義する Cadence ピンとモ ーメンタム・ポートについて学びます。これらを正しく 設定することにより、正確なシミュレーションを実行 できる様になります。

- マルチ・レイヤでのサブストレートの定義 複数の基板設定方法と、1からユーザ定義の基板設 定を作成する方法を学びます。
- RF/MW モードとメッシュ モーメンタムの解析モード、RF/MW モードの違いを 紹介します。これらのメリット、デメリットをしることで、 効率的に精度の良いシミュレーションが行えるように なります。
- ビジュアライゼーションとコンポーザ モーメンタムのシミュレーション結果を実際のアナログ 回路シミュレータで使用することにより、寄生成分や カップリング効果を含んだより正確なシミュレーション ができるようになります。その方法を紹介します。 遠方界の評価について説明を行います。

#### ご注意

- 本トレーニングには、電磁界解析の理論や材料 特性についての講義は含んでおりません。
- 本トレーニングには、電磁界シミュレータの理論 /原理についての講義は含んでおりません。
- Virtuoso および Virtuoso Layout Editor は、 Cadence 社の登録商標です。
- 予告なしで内容が変更になることがあります。

詳細情報 : [www.keysight.co.jp](http://www.keysight.co.jp/) キーサイト・テクノロジー株式会社 本社 〒192-8550 東京都八王子市高倉町 9-1 計測お客様窓口 受付時間 9:00-12:00 / 13:00-17:00(土・日・祭日を除く) TEL: 0120-421-345 (042-656-7832) | Email: contact\_japan@keysight.com

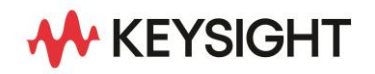